# **TWINE, MAGNUS LINDBERG**

## **CONTEXTUALIZACIÓN DE LA OBRA Y PRINCIPALES ELEMENTOS CONSTRUCTIVOS DE LA OBRA**

La obra que nos ocupa a continuación es Twine del compositor y pianista finlandés Magnus Gustaf Adolf Lindberg. El sistema armónico desarrollado por el mismo consta de la organización de acordes dodecafónicos que se utilizan para realizar progresiones basándose en la chacona como forma principal. Twine constituye una de sus primeras obras para piano solo del compositor y está construida en base a dichos acordes dodecafónicos. Vamos a seccionar Twine en ocho acordes dodecafónicos que le van a dar sentido estructural a la obra. Una característica distintiva de los acordes primarios de Lindberg es la simetría que poseen. La chacona suele tener un ostinato en cuanto a las progresiones y a las armonías (acordes) pero es aquí donde el compositor innova con una serie de técnicas que huyen de la mera repetición. El compositor consigue (sin renunciar a un elemento cíclico claro) generar material nuevo a lo largo de toda la obra saliéndose de la chacona tradicional.

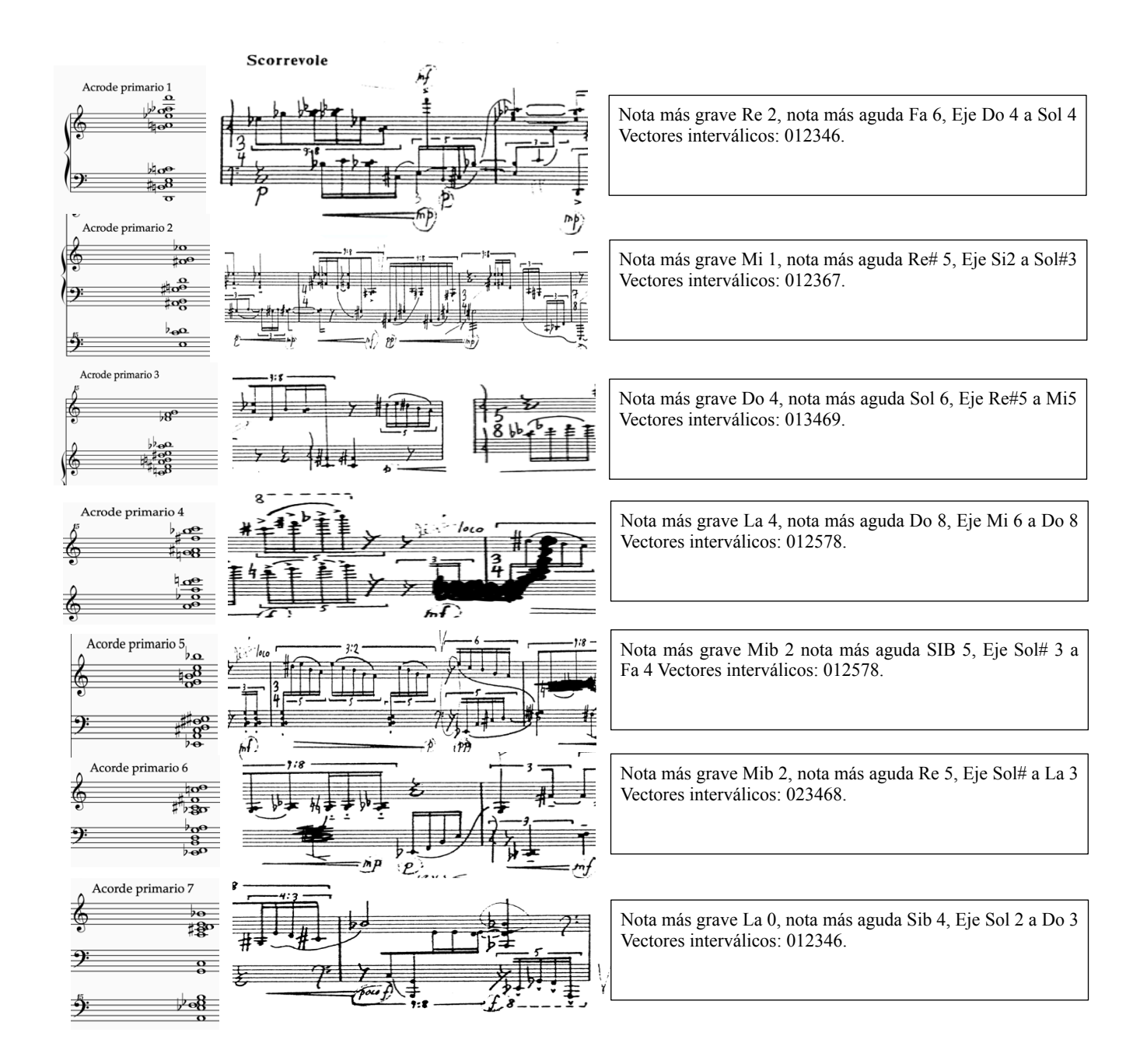

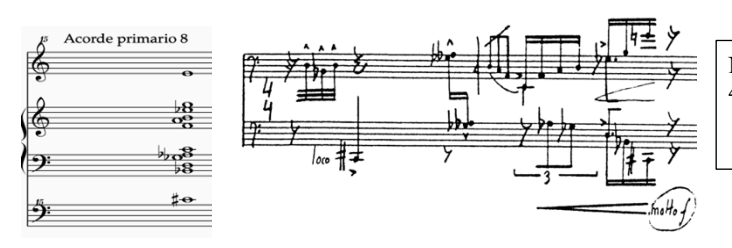

Nota más grave Do# 2, nota más aguda Mi 6 Eje Do 4 a Fa 4, Vectores interválicos: 012346.

Cada uno de estos ocho acordes tienen una verticalidad estructural simétrica alrededor de un eje impar (intervalos). Los acordes que no pertenezcan al grupo primario no tienen porque ser verticalmente simétricos. El compositor decide generar progresiones de acordes no primarios que tienen entre ellos correlación. cada progresión de acordes secundaria puede considerarse una variación de la progresión principal de acordes primarios.

- Las progresiones directas que veremos al principio y varias partes de la obra son aquellas que dispone de más de un acorde primario correlativo. Al principio de la obra tenemos los ocho seguidos y más adelante los veremos a pares o de tres en tres.
- Las progresiones indirectas son cuando se inserta material nuevo entre dos acordes primarios dando origen a nuevos acordes de doce sonidos. El compositor aquí presta cuidado al ámbito melódico y a la disposición interválica para conseguir un material cíclico que se asemeja a los acordes primarios. El compositor inserta nuevos elementos entre el material ya existente (interpolación) para conseguir transformaciones graduales entre acordes primarios. Además, estos acordes se mezclan con otros que vienen sonando y están reiterados (congelación) en la progresión. Todo estos elementos hace que exista un sinfín de material nuevo que se confunde y se mimetiza con el material cíclico primario insistente.

#### **Ejemplos concretos y analizados tomados de la partitura**

La obra dispone de 160 (85 + 75) compases que son divisibles en dos grandes secciones con cada una de ellas pequeñas partes intermedias y secciones de cierre. Los 11 primeros compases están desglosados más arriba y es donde se sucede el material melódico que nos servirá para estructurar la obra. La obra comienza presentando estos ocho acordes dodecafónicos en orden para después del compás 12 al 80 ir haciendo variaciones con los acordes principales y entre ellos interpolar con material de progresión nuevo.

Del compás 12 al 20 tenemos el acorde principal primero y una serie de progresiones secundarias del resto de acordes primarios (la progresión secundaria del primer acorde principal solo se verá en la siguiente sección y así sucesivamente con los acordes principales venideros recapitulados) ya que estos muestran algunas propiedades de los mismos.

Es un método cíclico puesto que del compás 21 al 27 el acorde protagonista será el segundo de los principales que vendrá preludiado por una progresión secundaria perteneciente al primer acorde principal. Hasta el compás 27 se sucederán (como ocurrió anteriormente) progresiones secundarias de los acordes principales tres, cuatro, cinco, seis, etc. El resto hasta el compás 80 quedaría de la siguiente forma:

- Del compás 28 al 39 P.S. 1 y 2 + Acorde principal tercero + P.S. 4, 5, 6, 7 y 8.
- Del compás 40 al  $50 P.S.$  1,  $2 \times 3 +$  Acorde principal cuarto + P.S. 5, 6, 7  $\times$  8.
- Del compás 50 al 59 P.S. 1, 2, 3 y 4 + Acorde principal quinto + P.S. 6,7 y 8.
- Del compás 60 al 66 P.S. 1, 2, 3, 4 y 5 + Acorde principal sexto + P.S. 7 y 8.
- Del compás 69 al 74 P.S. 1, 2, 3, 4, 5 y 6 + Acorde principal séptimo + P.S. 8.
- Del compás 75 al 80 P.S. 1, 2, 3, 4, 5, 6 + Acorde principal octavo.
- Del compás 80 al 85 tenemos una sección de cierre de la primera parte carente de material acórdico.

Hasta aquí se cierra el primer ciclo de acordes con sus respectivas progresiones secundarias y por tanto la primera macroparte de la obra. La siguiente consta de las técnicas de interpolación y congelación desde el compás 86 hasta el 160. Estos están distribuidos de la siguiente forma:

- Del compás 86 al 91 En el primer compás disponemos del acorde principal primero y después se suceden interpolaciones (transformación gradual) con ocho nuevos acordes dodecafónicos.
- Del compás 92 al 104 tenemos el acorde principal segundo (que aparece en dos ocasiones) que es congelado, es decir, que el acorde se mezcla con tonos ajenos al mismo creando una nebulosa muy eficaz. Se sostiene el acorde principal y se yuxtapone a cuidadosamente con las progresiones que crean los nuevos acordes de 12 tonos.
- Del compás 104 al 110 tenemos el mismo proceso anterior de congelación, pero con el acorde principal tercero en vez del segundo.
- Del compás 111 al 113 Disponemos de los acordes principales tercero y cuarto.
- Del compas 114 al 122 Proceso de congelación con alturas del quinto acorde principal.
- Del compás 122 al 127 Proceso de interpolación entre los acordes principales sexto y séptimo.
- Del 128 al 131 Congelación del acorde principal séptimo formando nuevos acordes de doce notas ajenos al mismo.
- Del compás 132 al 150 Tenemos progresiones de los acordes principales segundo, tercero y cuarto con interpolación de acordes nuevos de doce notas que tan paso a los acordes principales quinto, sexto, séptimo y octavo. Hacía tiempo que no aparecía el acorde principal octavo y compositor decide realizar una interpolación entre dos acordes principales octavos.
- Aquí empieza la sección (151 a 155) de cierre porque no tenemos atisbos de ningún acorde principal sino únicamente progresiones secundarias del primer acorde principal hasta el último pasando por todos los intermedios.
- Del 156 al 157 Tenemos dos acordes nuevos.
- En los últimos tres compases el compositor decide cerrar el círculo presentando una última vez el acorde principal primero con progresiones secundarias. Esta sección la llameros coda.

## **Conclusiones**

Es una obra realmente difícil de interpretar para piano y desde el punto de vista analítico supone una rubrica muy interesante para futuras composiciones propias. El sistema constructivo de la obra rompiendo las fronteras de la tradicional chacona resulta cuanto menos una herramienta muy útil. Twine tiene una premisa bien fundada y muy funcional para conseguir una fuente de material musical inagotable. Personalmente, el resultado no me convence a nivel sonoro pues pienso que no hace justicia al trabajo previo que necesita el compositor para darle coherencia a la obra. Por muchas veces que la escuche es imposible (incluso después del análisis) discernir donde empieza un acorde, donde acaba, donde se superponen, etc.

## **Referencias bibliográficas y webgrafía**

- Harmonic progression in Magnus Lindberg´s twine, Ed Martin (2009), MTO a journal of the Society for Music Theory.
- Magnus lindberg (b. 1958), complete piano music, https://www.naxos.com/mainsite/blurbs reviews.asp? item\_code=8.570542&catNum=570542&filetype=About%20this%20Recording&language=English.
- "Biografía de Magnus Lindberg". Boosey & Hawkes, Inc . Consultado el 14 de agosto de 2008.
- [Tommasini, Anthony](https://wikivp.com/wiki/Anthony_Tommasini) (17 de septiembre de 2009). ["Gilbert debuta como director de la Filarmónica"](https://translate.google.com/website?sl=en&tl=es&u=https://www.nytimes.com/2009/09/18/arts/music/18phil.html) . [The](https://wikivp.com/wiki/The_New_York_Times)  [New York Times](https://wikivp.com/wiki/The_New_York_Times) . Consultado el 3 de mayo de2016.
- Magnus Lindberg: Twine (Antoine Ouvrard) 13 diciembre 2018, France Musique, https:// www.youtube.com/watch?v=EhLcTNZXmF0.
- Magnus Lindberg Twine for Piano (1988) [Score-Video], George N. Gianopoulos, https://www.youtube.com/watch?v=rQCc1waB9oI.